# Informatyka 1 (EZ1F1002)

Politechnika Białostocka - Wydział Elektryczny Elektrotechnika, semestr I, studia niestacjonarne I stopniaRok akademicki 2023/2024

Wykład nr 5 (25.11.2023)

dr inż. Jarosław Forenc

# Plan wykładu nr 5

- $\mathcal{L}_{\rm{max}}$  Język C
	- $\Box$ pętle while i do…while
	- $\Box$ tablice jednowymiarowe (wektory)
	- $\Box$ tablice dwuwymiarowe (macierze)
	- $\Box$ łańcuchy znaków

#### Przykład: pierwiastek kwadratowy

```
#include <stdio.h>
#include<math.h>Blad! Liczba ujemna
int main(void)
{float x, y;
   printf("Podaj liczbe: ");scanf("%f",&x);if (x>=0)
    {Podaj liczbe: 3
       y = sqrt(x);
printf("Pierwiastek liczby: %f\n",y);}
elseprintf("Blad! Liczba ujemna\n");return 0;}
```

```
Podaj liczbe: -3
```

```
Pierwiastek liczby: 1.732051
```
#### Przykład: pierwiastek kwadratowy (pętla while)

```
#include <stdio.h>
#include<math.h>Podaj liczbe: -3
                                   Blad! Liczba ujemna
int main(void)
{float x, y;
   printf("Podaj liczbe: ");scanf("%f",&x);while (x<0)
    {printf("Blad! Liczba ujemna\n\n");Podaj liczbe: -5
                                   Blad! Liczba ujemna
                                   Podaj liczbe: 3
                                   Pierwiastek liczby: 1.732051
       printf("Podaj liczbe: ");scanf("%f",&x);}
y = sqrt(x);
printf("Pierwiastek liczby: %f\n",y);return 0;}
```
### Język C - pętla while

**while (wyra żenie)instrukcja;**

- $\mathbb{R}^2$  Wyrażenie w nawiasach:
	- $\Box$  prawdziwe - gdy jego wartość jest różna od zera
	- $\Box$  fałszywe gdy jego wartość jest równa zero
- $\mathbb{R}^2$  Jako wyrażenie najczęściej stosowane jest wyrażenie logiczne

 $\Box$  "dopóki wyrażenie w nawiasach jest prawdziwe wykonuj instrukcję"

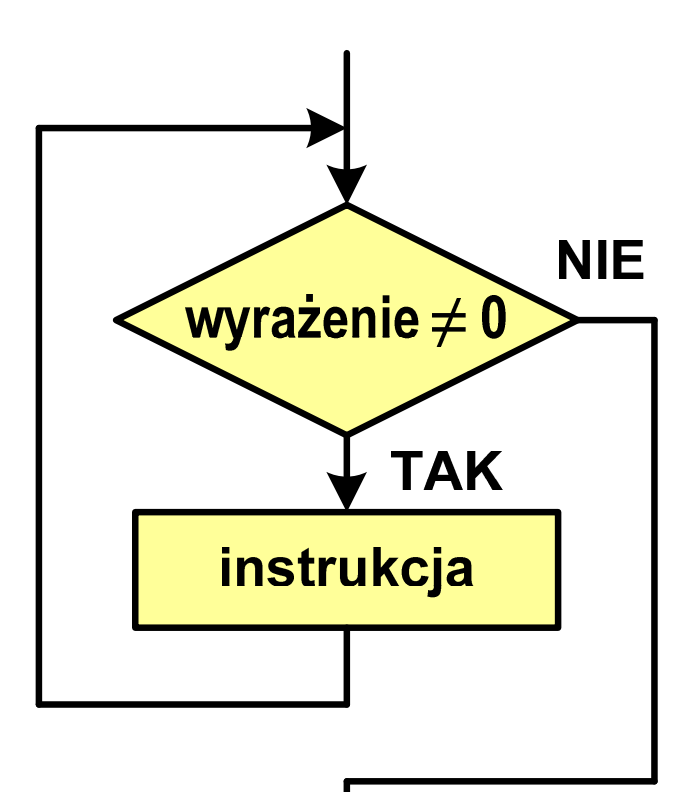

```
Język C - pętla while
```

```
while (wyra
żenie)instrukcja;
```

```
\mathbb{R}^2 Instrukcja:
```
- $\Box$ prosta - jedna instrukcja zakończona średnikiem
- $\Box$ złożona - jedna lub kilka instrukcji objętych nawiasami klamrowymi

```
int x = 10;
while (x>0)
   x = x - 1;
```

```
int x = 10;
while (x>0)
{printf("%d\n",x);x = x - 1;}
```
#### Przykład: suma liczb dodatnich

```
#include
```

```
int main(void)
```
**{**

**}**

```
int x, suma = 0;
```

```
printf("Podaj liczbe: ");scanf("%d",&x);
```

```
while(x>0){suma = suma + x;
    printf("Podaj liczbe: ");scanf("%d",&x);}
printf("Suma liczb: %d\n",suma);return 0;
```

```
 <stdio.h> Podaj liczbe: 4 Podaj liczbe: 8
                                  Podaj liczbe: 2
                                  Podaj liczbe: 3
                                  Podaj liczbe: 5
                                  Podaj liczbe: -2
                                  Suma liczb: 22
```
# Język C - pętla while

 $\mathbb{R}^2$  Program pokazany na poprzednim slajdzie zawiera typowy schemat przetwarzania danych z wykorzystaniem pętli while

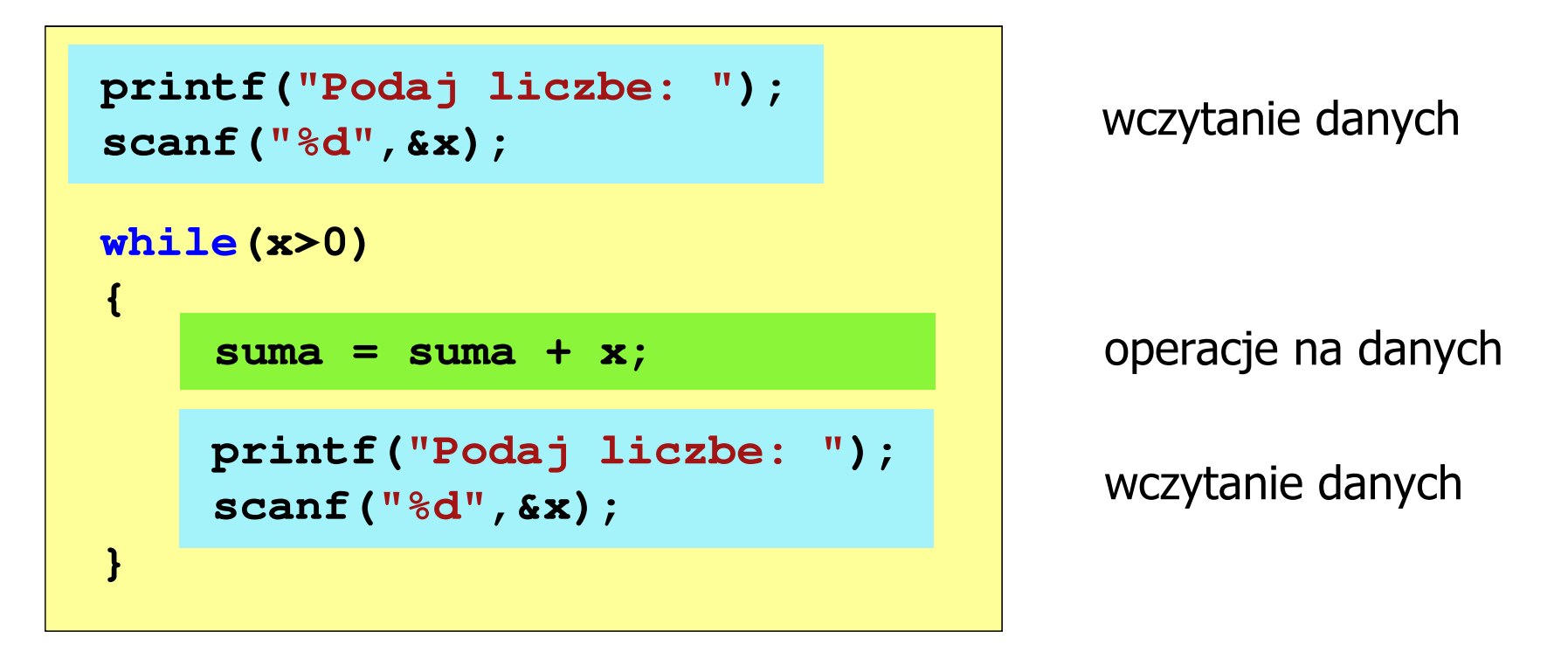

 $\mathbb{R}^2$ Dane mogą być wczytywane z klawiatury, pliku, itp. Język C - pętla while (break, continue)

 $\mathcal{L}_{\rm{max}}$ break i continue są to instrukcje skoku

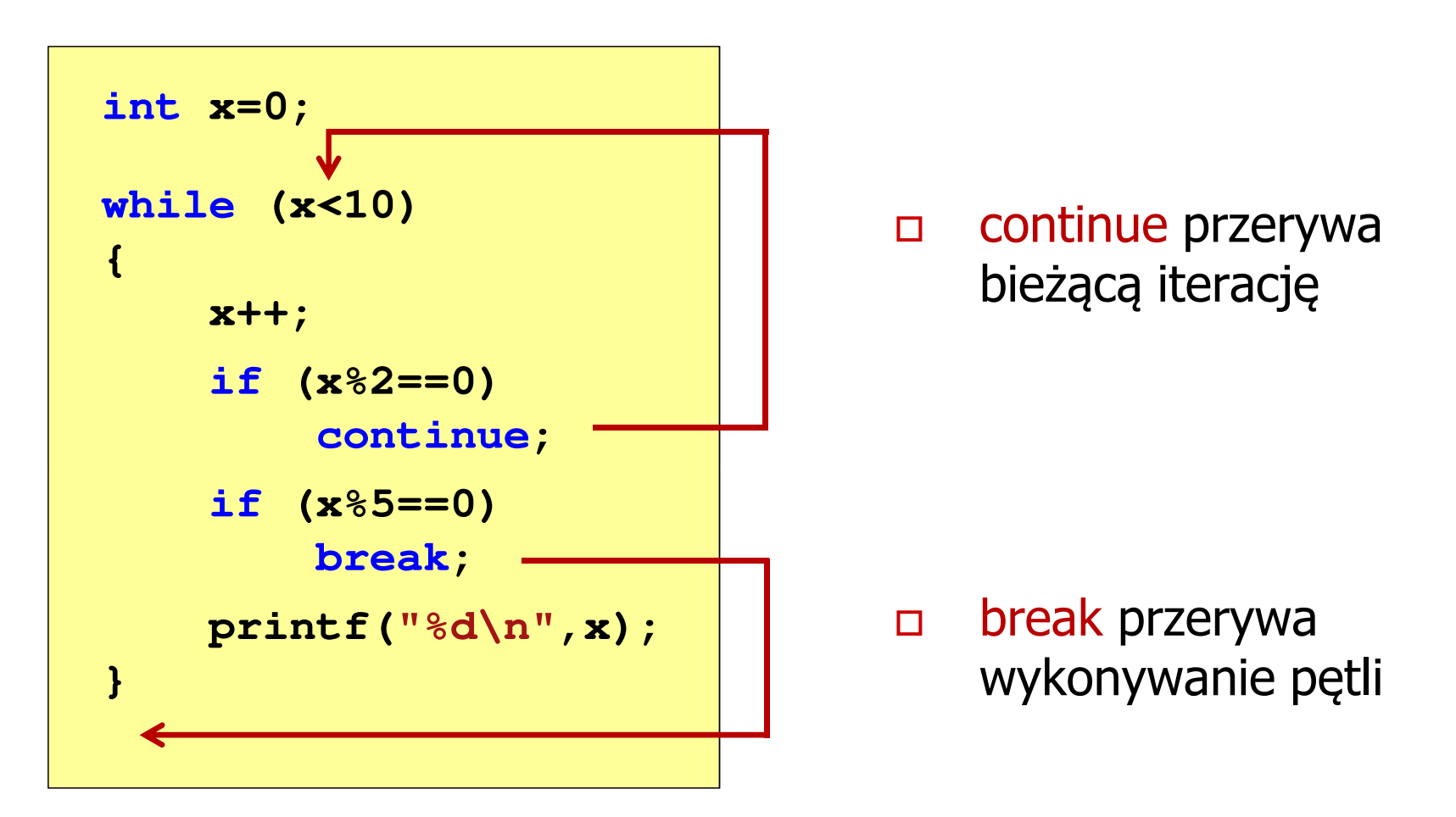

# Język C - pętla while (najczęstsze błędy)

 $\mathbb{R}^2$  Postawienie średnika po wyrażeniu w nawiasach powoduje powstanie pętli nieskończonej program zatrzymuje się na pętli

**int x = 10; while (x>0); printf("%d ",x--);**

 $\mathbb{R}^2$  Brak aktualizacji zmiennej powoduje także powstanie pętli nieskończonej program wyświetla wielokrotnie tę samą wartość wnile (x>0);<br>printf("<br>ak aktualizacji<br>:skończonej – p<br>int x = 10;

$$
int x = 10;
$$
\nwhile (x>0)

\nprintf("%d ", x);

**x = 10; 10 10 <sup>10</sup> <sup>10</sup> <sup>10</sup> ...**

# Język C - pętla while (pętla nieskończona)

 $\mathbb{R}^2$  W pewnych sytuacjach celowo stosuje się pętlę nieskończoną (np. w mikrokontrolerach)

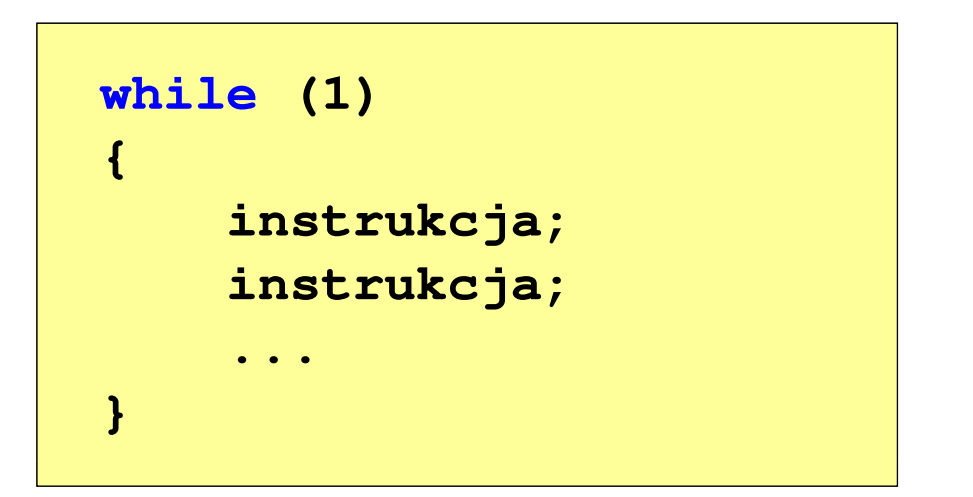

 $\mathbb{R}^2$  W układach mikroprocesorowych program działa aż do wyłączenia zasilania

#### Język C - pętla do … while

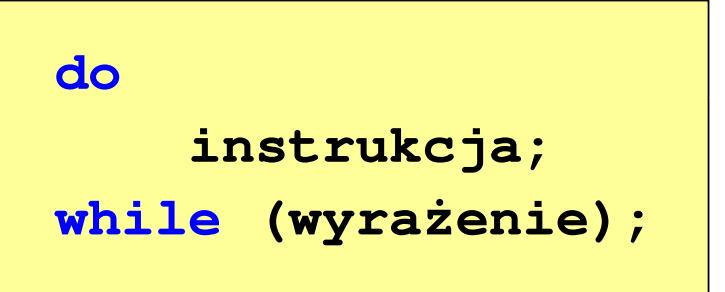

- $\mathbb{R}^2$  Wyrażenie w nawiasach:
	- $\Box$  prawdziwe - gdy jego wartość jest różna od zera
	- fałszywe gdy jego wartość  $\Box$ jest równa zero

 $\Box$ "wykonuj instrukcję dopóki wyrażenie w nawiasach jest prawdziwe"

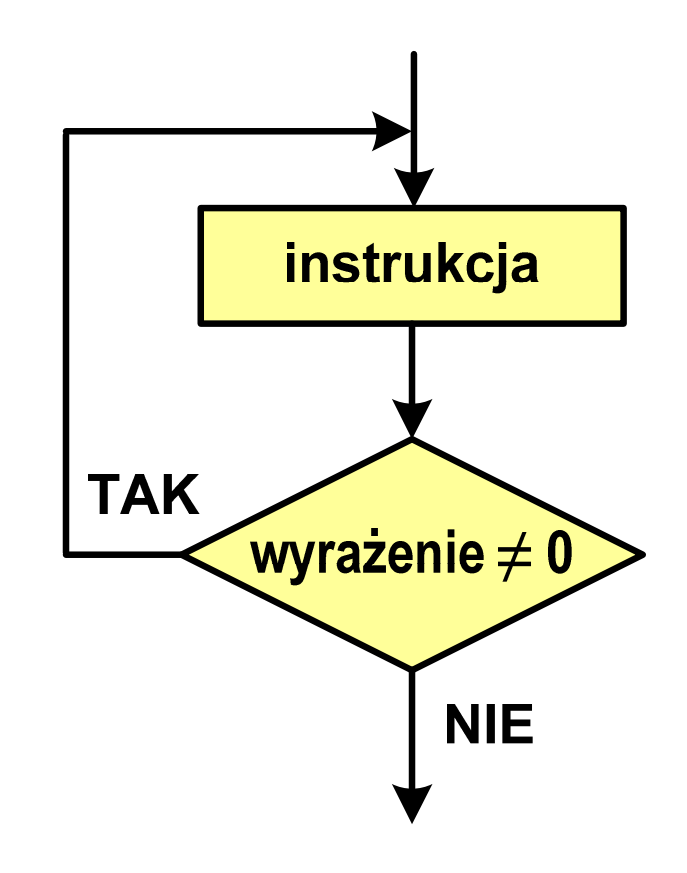

#### Język C - pętla do … while

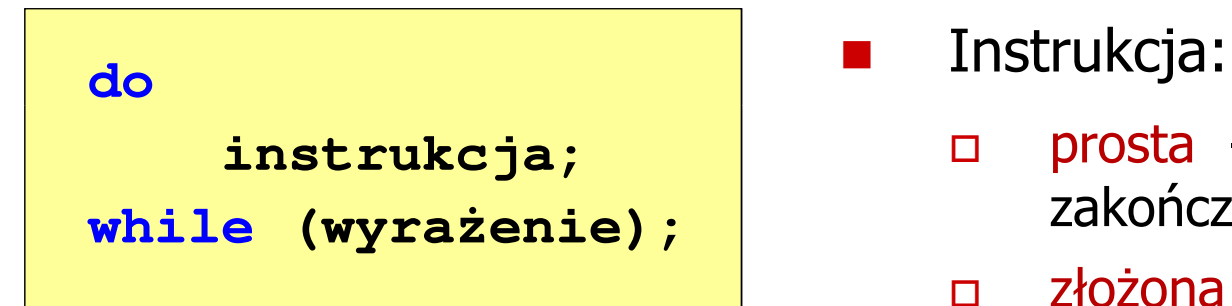

#### $\mathbf{r}$

- $\Box$  prosta - jedna instrukcja zakończona średnikiem
- $\Box$  złożona - jedna lub kilka instrukcji objętych nawiasami klamrowymi

**int x = 10; do** $x = x - 1;$ **while (x>0);**

**int x = 10; do{printf("%d\n",x);x = x - 1; }while(x>0);**

# Język  $C$  - pętla do  $\ldots$  while (break, continue)

 $\mathcal{L}_{\rm{max}}$ break i continue są to instrukcje skoku

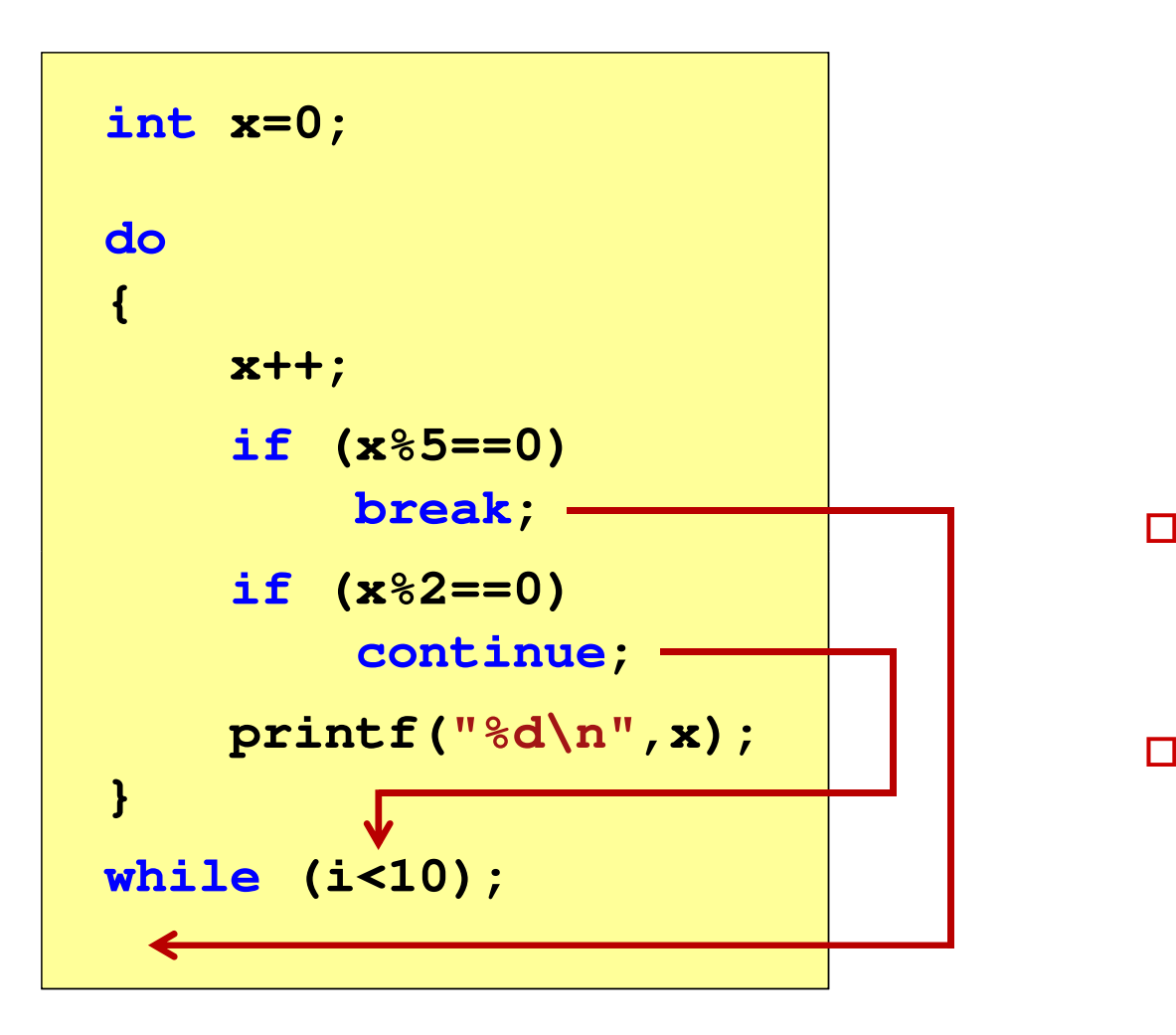

- break przerywa wykonywanie pętli
- $\Box$  continue przerywa bieżącą iterację

#### Przykład: suma liczb < 100

```
#include
```

```
int main(void)
```
**{**

**}**

```
int x, suma = 0;
```

```
do
{
```

```
printf("Podaj liczbe: ");scanf("%d",&x);
suma = suma + x;
```

```
}
while(suma<100);
```

```
printf("Suma liczb: %d\n",suma);
```

```
return 0;
```
 **<stdio.h> Podaj liczbe: <sup>34</sup> Podaj liczbe: <sup>9</sup> Podaj liczbe: <sup>26</sup> Podaj liczbe: -8 Podaj liczbe: <sup>67</sup> Suma liczb: <sup>128</sup>**

# Język C - tablica elementów

 $\mathcal{L}_{\mathcal{A}}$  Tablica - ciągły obszar pamięci, w którym umieszczone są elementy tego samego typu

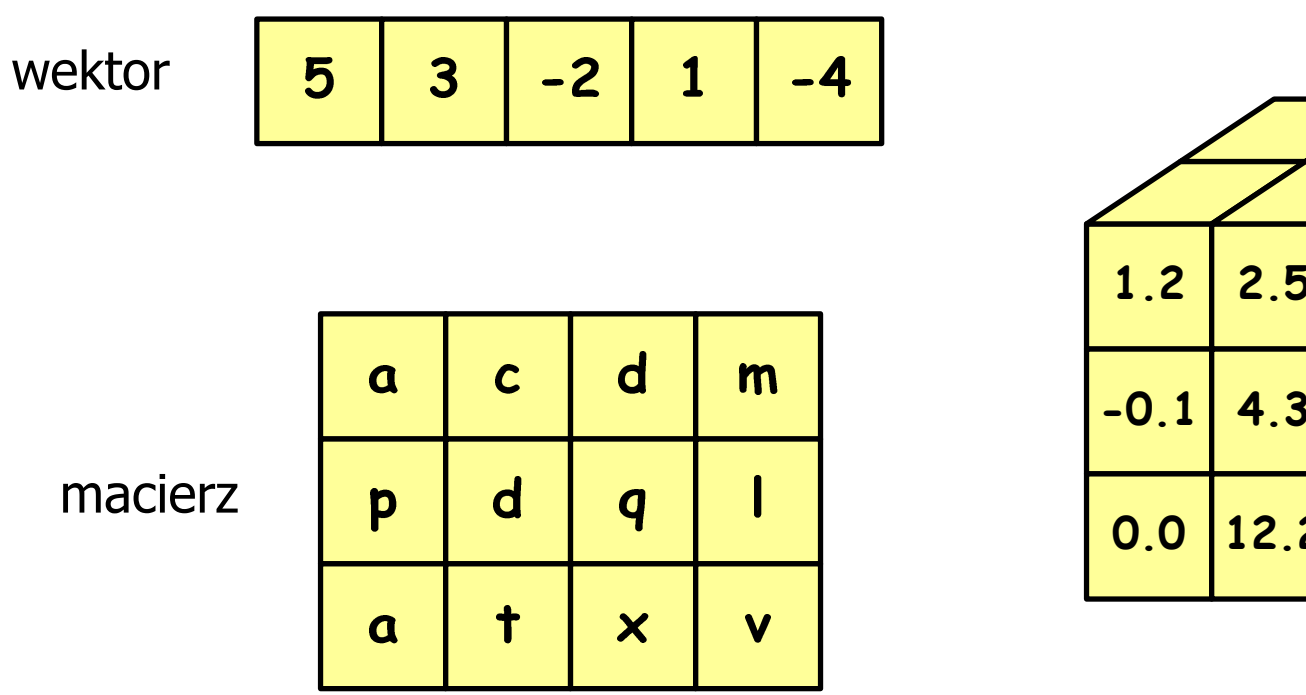

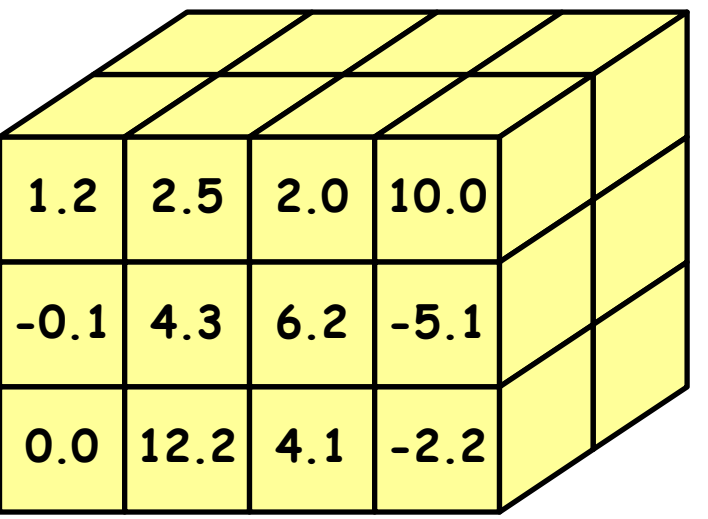

# Język C - tablica jednowymiarowa

- $\mathcal{L}(\mathcal{L})$  Tablica - ciągły obszar pamięci, w którym umieszczone są elementy tego samego typu
- $\mathcal{L}_{\mathcal{A}}$ Wektor - tablica jednowymiarowa

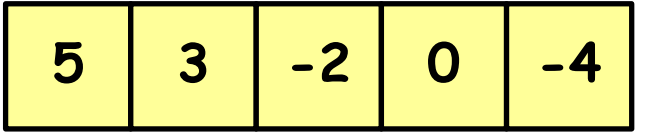

**-4** - liczby całkowite

liczby rzeczywiste

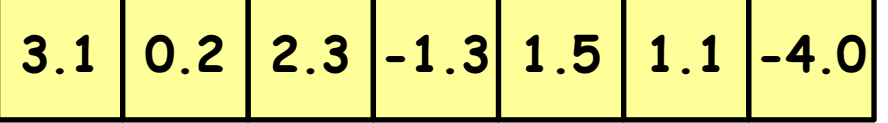

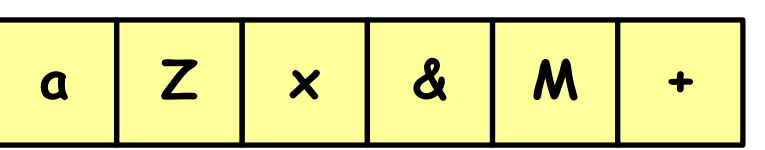

znaki

-

# Język C - deklaracja tablicy jednowymiarowej

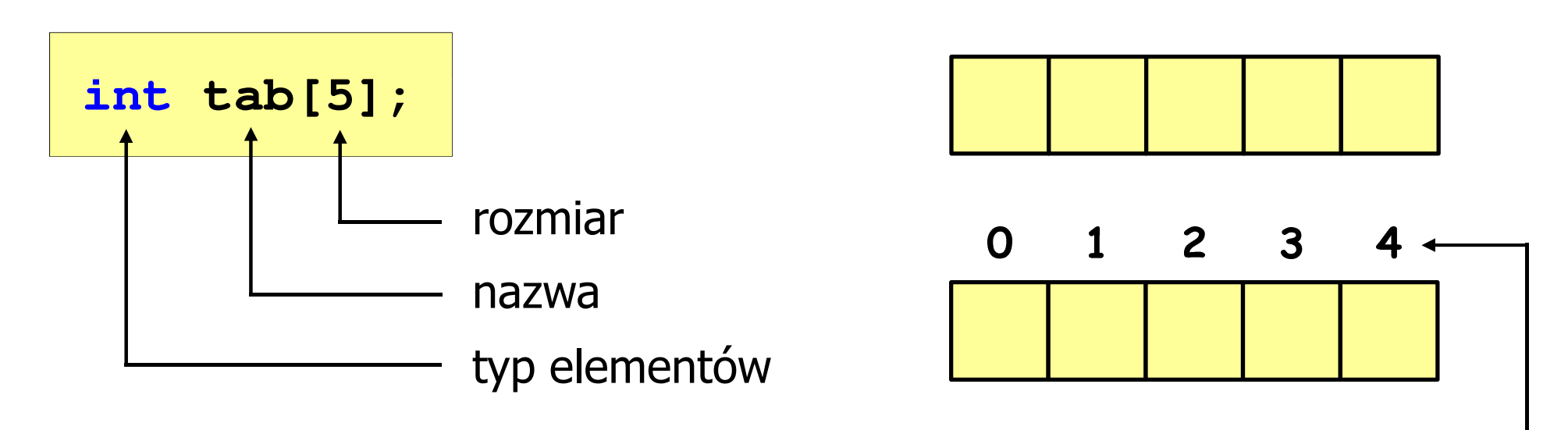

- rozmiar tablicy to wartość: indeks
	- całkowita, dodatnia

**int tab[ 5];**

 znana na etapie kompilacji programu(stała liczbowa: 5,  $\#$ define N 5, const int n = 5;)

> **int tab[ N];int tab[ n];**

[ ] - dwuargumentowy operator indeksowania

![](_page_18_Figure_4.jpeg)

![](_page_18_Figure_5.jpeg)

- indeks:
	- –stała liczbowa, np. 0, 1, 10
	- –nazwa zmiennej, np. i, idx
	- –wyrażenie, np. i\*j+5

![](_page_19_Figure_3.jpeg)

 $\mathcal{L}_{\mathcal{A}}$  Każdy element tablicy traktowany jest tak samo jak zmienna typu int

```
printf("%d",tab[0]);
```
**scanf("%d",&tab[1]);**

 $\mathcal{L}_{\mathcal{A}}$  Przy odwołaniach do elementów tablicy kompilator nie sprawdza poprawności indeksów

![](_page_20_Figure_4.jpeg)

- $\mathcal{L}_{\mathcal{A}}$ Kompilator nie zasygnalizuje błędu
- **The Second** Program wykona operację
- $\mathcal{L}_{\mathcal{A}}$ Środowisko programistyczne może zasygnalizować problem

 $\mathcal{L}_{\mathcal{A}}$  Przy odwołaniach do elementów tablicy kompilator nie sprawdza poprawności indeksów

**int tab[5]; tab[5] = 10;**

![](_page_21_Picture_5.jpeg)

## Język C - inicjalizacja tablicy jednowymiarowej

int 
$$
\text{tab}[5] = \{1, 2, 3, 4, 5\};
$$
  
\n
$$
\begin{array}{|c|c|c|c|c|c|c|c|c|}\n\hline\n0 & 1 & 2 & 3 & 4 & 5 \\
\hline\n1 & 2 & 3 & 4 & 5 & \\
\hline\n0 & 1 & 2 & 3 & 4 & \\
\hline\n1 & 2 & 3 & 0 & 0 & \\
\hline\n\end{array}
$$
\nint  $\text{tab}[5] = \{1, 2, 3\};$   
\n
$$
\begin{array}{|c|c|c|c|c|}\n\hline\n1 & 2 & 3 & 0 & 0 \\
\hline\n1 & 2 & 3 & 0 & 0 \\
\hline\n\end{array}
$$

$$
int tab[5] = \{1, 2, 3, 4, 5, 6\};
$$

- błąd kompilacji

$$
\begin{array}{c|cccc}\n0 & 1 & 2 & 3 & 4 \\
\hline\n1 & 2 & 3 & 4 & 5\n\end{array}
$$

$$
int tab[] = \{1, 2, 3, 4, 5\};
$$

 $\mathcal{L}_{\mathcal{A}}$ Zapisanie wartości 1 do wszystkich elementów tablicy

![](_page_23_Picture_96.jpeg)

![](_page_23_Figure_5.jpeg)

**R1 <sup>=</sup> 31.250000**

#### Język C - operacje na dużej ilości danych (tablica)

```
R2= 47.619048

R3 = 55.555556
                                                R4 = 60.606061
#include <stdio.h>
                                                R5 = 69.444444int main(void)
{double U[5] = { 5.0, 10.0, 15.0, 20.0, 25.0 };
double I[5] = { 0.16, 0.21, 0.27, 0.33, 0.36 };double R[5];int i;
                                                  0 1 2
                                                             34for (i=0; i<5; i++)U5.0 10.0 15.0 20.0 25.0

R[i] = U[i]/I[i];0 1 2 3 4for (i=0; i<5; i++)I0.16 0.21 0.27 0.33 0.36
printf("R%d = %f\n",i+1,R[i]);
                                                  0 1 2 3 4return 0;
                                              R}31.25 47.62 55.56 60.61 69.4
```
# Język C - generator liczb pseudolosowych

- $\mathcal{L}_{\mathcal{A}}$  $\blacksquare$  rand() zwraca liczbę pseudolosową zakres: 0 ... RAND\_MAX(0 … 32767)
- $\mathcal{L}_{\mathcal{A}}$ srand() - inicjalizuje generator liczb pseudolosowych
- $\mathcal{L}_{\mathcal{A}}$ **Plik nagłówkowy: stdlib.h (time.h)**

```
int x, y, z;
srand((unsigned int) time(NULL)); x = rand(); // zakres <0,32767>y = rand() % 100; // zakres <0,99>z = rand() % (b-a+1)+a; // zakres <a,b>
```
![](_page_26_Picture_71.jpeg)

```
/* wyświetlenie elementów tablicy */printf("Elementy tablicy:\n");for (i=0; i<N; i++)
printf("%d ",tab[i]);printf("\n");
```
![](_page_27_Picture_59.jpeg)

![](_page_27_Figure_5.jpeg)

```
/* wyświetlenie elementów w odwrotnej kolejności */printf("Elementy w odwrotnej kolejnosci:\n");for (i=N-1; i>=0; i--)
printf("%d ",tab[i]);printf("\n");
```
![](_page_28_Picture_62.jpeg)

![](_page_28_Figure_5.jpeg)

```
/* wyszukanie elementu o najmniejszej wartości */int min;
min = tab[0];
for (i=1; i<N; i++)
if (tab[i]<min)
        min = tab[i];
printf("Wartosc elementu najmniejszego: %d\n",min);
```
**Wartosc elementu najmniejszego: 6**

![](_page_29_Figure_5.jpeg)

```
/* suma i średnia arytmetyczna elementów tablicy */int suma = 0;
float srednia;
for (i=0; i<N; i++)
suma = suma + tab[i];
srednia = (float) suma/N;
printf("Suma: %d, srednia: %g\n",suma,srednia);
```
**Suma: 106, srednia: 10.6**

![](_page_30_Figure_5.jpeg)

```
/* liczba parzystych elementów tablicy */int ile = 0;
for (i=0; i<N; i++)
if (tab[i]%2==0)
        ile++;
printf("Liczba parzystych elementow: %d\n",ile);
```
**Liczba parzystych elementow: 6**

![](_page_31_Figure_5.jpeg)

#### Język C - deklaracja tablica dwuwymiarowej

![](_page_32_Figure_3.jpeg)

- × Rozmiar tablicy (liczb wierszy i kolumn) to wartość:
	- –całkowita, dodatnia
	- – znana na etapie kompilacji programu(stała liczbowa: 5,  $\#$ define N 5, const int n = 5;)

stała liczbowa, np. 0, 1, 10

nazwa zmiennej, np. i, idx

wyrażenie, np. i\*j+5

Brak sprawdzania

poprawności indeksów!

# Język C - odwołania do elementów macierzy

![](_page_33_Figure_3.jpeg)

 $\mathbb{R}^2$ 

**The Contract of the Contract of the Contract of the Contract of the Contract of the Contract of the Contract o** 

–

–

–

![](_page_33_Figure_4.jpeg)

#### Język C - inicjalizacja elementów macierzy

$$
\text{int } T[2][3] = \{ \{1, 2, 3\}, \{4, 5, 6\} \};
$$

$$
\begin{array}{c|cc}\n0 & 1 & 2 \\
0 & 1 & 2 & 3 \\
1 & 4 & 5 & 6\n\end{array}
$$

**int T[2][3] <sup>=</sup> {1,2,3,4,5,6};**

$$
\text{int } T[2][3] = \{1, 2, 3, 4\};
$$

![](_page_34_Figure_7.jpeg)

![](_page_34_Picture_8.jpeg)

$$
\text{int } T[2][3] = \{ \{1\}, \{4,5\} \};
$$

## Język C - inicjalizacja elementów macierzy

**int T[2][3] = {0};**

**int T[2][3] <sup>=</sup> {};**

wyzerowanie elementów macierzy

$$
int T[] [3] = \{ \{1, 2, 3\}, \{4, 5, 6\} \};
$$

pominięcie liczby wierszy

![](_page_35_Picture_8.jpeg)

![](_page_35_Picture_105.jpeg)

```
#include<stdio.h>

#include <stdlib.h>
#include <time.h>
#define N 3 /* liczba wierszy */
#define M 3 /* liczba kolumn */
int main(void
){int tab[N][M];
    int i, j;
                                            0
```
![](_page_36_Figure_4.jpeg)

**N**

```
/* generowanie pseudolosowe elementów macierzy */srand((unsigned int) time(NULL));
for (i=0; i<N; i++)
    for (j=0; j<M; j++)
        tab[i][j] = rand() % 10;
```
![](_page_37_Figure_4.jpeg)

kolejność zapisywania wartości elementów macierzy

![](_page_37_Figure_6.jpeg)

```
/* wyświetlenie elementów macierzy */for (i=0; i<N; i++)
{for (j=0; j<M; j++)
printf("%3d",tab[i][j]);printf("\n");} 9 3 1
```
![](_page_38_Figure_4.jpeg)

![](_page_38_Figure_5.jpeg)

![](_page_38_Picture_81.jpeg)

![](_page_39_Figure_3.jpeg)

![](_page_39_Figure_4.jpeg)

![](_page_39_Figure_5.jpeg)

```
/* suma i średnia arytmetyczna elementów */int suma = 0;
for (i=0; i<N; i++)
for (j=0; j<M; j++)
suma = suma + tab[i][j];
float srednia = (float) suma/(N*M);
printf("Suma: %d\n",suma);
printf("Srednia: %f\n\n",srednia);
```
![](_page_40_Figure_4.jpeg)

![](_page_40_Figure_5.jpeg)

![](_page_40_Picture_91.jpeg)

```
/* sumy elementów w poszczególnych wierszach */for (i=0; i<N; i++)
{suma = 0;
for (j=0; j<M; j++)
suma = suma + tab[i][j];
   printf("Suma wiersza %d = %d\n",i,suma);}
```
![](_page_41_Figure_4.jpeg)

![](_page_41_Figure_5.jpeg)

![](_page_41_Picture_83.jpeg)

```
/* sumy elementów w poszczególnych kolumnach */for (j=0; j<M; j++)
{suma = 0;
for (i=0; i<N; i++)
        suma = suma + tab[i][j];printf("Suma kolumny %d = %d\n",j,suma);}
```
![](_page_42_Figure_4.jpeg)

![](_page_42_Figure_5.jpeg)

![](_page_42_Picture_78.jpeg)

```
/* sumy elementów nad, na i poniżej przekątnej */suma = suma1 = suma2 = 0;for (i=0; i<N; i++)
for (j=0; j<M; j++){if (i < j) suma1+=tab[i][j]; /* nad */
        if (i > j) suma2+=tab[i][j]; /* pod */
        if (i == j) suma+=tab[i][j]; /* na */
    }printf("Suma nad: %d\n",suma1);printf("Suma na: %d\n",suma);
printf("Suma pod: %d\n",suma2);Suma nad: 12
Suma na: 19
```
**Suma pod: 19**

![](_page_44_Figure_3.jpeg)

![](_page_44_Picture_198.jpeg)

![](_page_44_Picture_199.jpeg)

**i < j**

![](_page_44_Figure_7.jpeg)

**i = j**

![](_page_44_Figure_9.jpeg)

![](_page_44_Figure_10.jpeg)

![](_page_44_Figure_11.jpeg)

![](_page_44_Picture_200.jpeg)

# Język C - tablice wielowymiarowe

 $\mathbb{R}^2$ Deklaracja tablicy wielowymiarowej

```
typ nazwa[wymiar_1][wymiar_2]…[wymiar_N]
```
Deklaracja tablicy trójwymiarowej

**int tab[4][2][3];**

 $\mathbb{R}^2$  Inicjalizacja i odwoływanie się do elementów są analogiczne jak w przypadku macierzy

![](_page_45_Figure_8.jpeg)

#### Język C - tablice wielowymiarowe

```
#include<stdio.h>#define X 3
                                                9
                                                    5
                                           2<sup>2</sup>#define Y 2
                                                            6
                                                5
                                                        6
                                                    9
#define Z 4
                                                    \overline{\mathbf{3}}int main(void
){int x, y, z;
     int tab[Z][Y][X] = {{{9,5,7},{5,9,6}},
                             {{0,1,3},{7,4,3}},
{{8,5,9},{1,3,5}},
{{6,0,1},{8,2,5}}};
```
#### Język C - tablice wielowymiarowe

```
9 5 79\quad 6for(z=0; z<Z; z++) 5 9 6{for(y=0; y<Y; y++)0 1 37 4 3\mathbf{3}{for(x=0; x<X; x++)8 5 9
printf("%3d",tab[z][y][x]);printf("\n");
1 3 5}
printf("\n"); 6 0 18 2 55
   }return 0;}9
                        5
                  2^{\circ}6
                     5
                       9
```
 $\overline{\mathbf{3}}$ 

# Język C - łańcuchy znaków

 $\mathbb{R}^2$  Łańcuch znaków (ciąg znaków, napis, literał łańcuchowy, stała łańcuchowa, C-string) liczby znaków zawartych między znakami cudzysłowuciąg złożony z zera lub większej

**"Pies"**

 Implementacja - tablica, której elementami są pojedyncze znaki (typ char)

$$
"Pies" \longrightarrow P \mid i \mid e \mid s \mid 0
$$

Ostatni znak (\0, liczba zero, znak zerowy) oznacza koniec napisu

# Język C - łańcuchy znaków

 $\mathcal{L}_{\mathcal{A}}$  W rzeczywistości w tablicy zamiast znaków przechowywane są odpowiadające im kody ASCII (czyli liczby)

![](_page_49_Figure_4.jpeg)

# Język C - deklaracja łańcucha znaków

 $\mathcal{O}(\mathbb{R}^d)$ Deklaracja zmiennej przechowującej łańcuch znaków

```
char nazwa_zmiennej[rozmiar];
```

```
Przykład:
```

```
chat txt[10];
```
 $\mathcal{L}_{\mathcal{A}}$  Tablica txt może przechowywać napisy o maksymalnej długości do 9 znaków

# Język C - inicjalizacja łańcucha znaków

 $\mathcal{L}^{\text{max}}$ Inicjalizacja łańcucha znaków

> **char txt1[10] = "Pies"; char txt2[10] = {'P' ,'i','e','s'};char txt3[10] = {80,105,101,115};**

 $\mathcal{L}_{\rm{max}}$ Pozostałe elementy tablicy otrzymują wartość zero

**char txt4[] = "Pies" ;**

**char \*txt5 = "Pies";**

# Język C - inicjalizacja łańcucha znaków

 $\mathcal{O}(\mathbb{R}^d)$ Inicjalizacja możliwa jest tylko przy deklaracji

```
char txt[10];
txt ="Pies"
; /* BŁ
ĄD!!! */
```
 $\mathbb{R}^2$ **ENDRE Ext wartości "Pies" wymaga zastosowania** funkcji strcpy() z pliku nagłówkowego string.h

```
char txt[10];
strcpy(txt,"Pies");
```
# Język C - stała znakowa

 $\mathcal{O}(\mathbb{R}^d)$ Stałą znakową tworzy jeden znak ujęty w apostrofy

**char zn <sup>=</sup>'x' ;**

- $\mathcal{L}^{\text{max}}_{\text{max}}$  W rzeczywistości stała znakowa jest to liczba całkowita, której wartość odpowiada wartości kodu ASCII reprezentowanego znaku
- $\mathcal{L}_{\rm{max}}$ Zamiast powyższego kodu można napisać:

**char zn = 120;**

#### $\mathbb{R}^2$ Uwaga:

- $\Box$ **'x'** - stała znakowa (jeden znak)
- $\Box$ **"x"** - łańcuch znaków (dwa znaki: x oraz \0)

# Język C - standardowe funkcje wejścia-wyjścia

![](_page_54_Figure_3.jpeg)

# Język C - standardowe funkcje wejścia-wyjścia

![](_page_55_Figure_3.jpeg)

# Język C - wyświetlenie tekstu

 $\mathcal{O}(\mathbb{R}^d)$ Wyświetlenie tekstu funkcją printf() wymaga specyfikatora %s

```
char napis[15] = "Jan Kowalski";
printf("Osoba: [%s]\n", napis);
```

```
Osoba: [Jan Kowalski]
```
 $\mathcal{O}(\mathbb{R}^d)$  W specyfikatorze %s: szerokość określa szerokość pola, zaś precyzja liczbę pierwszych znaków z łańcucha

```
char napis[15] = "Jan Kowalski";
printf("[%10.6s]\n", napis);
```
# Język C - wyświetlenie tekstu

 $\mathcal{O}(\mathbb{R}^d)$ Do wyświetlenia tekstu można zastosować funkcję puts()

![](_page_57_Picture_71.jpeg)

 $\mathcal{L}^{\text{max}}_{\text{max}}$  Funkcja puts() wypisuje na stdout (ekran) zawartość łańcucha znakowego (ciąg znaków zakończony znakiem '\0'), zastępując znak '\0' znakiem '\n'

```
char napis[15] = "Jan Kowalski";
puts(napis);
```
**Jan Kowalski**

# Język C - wyświetlenie znaku

 $\mathcal{L}^{\text{max}}$ Wyświetlenie znaku funkcją printf() wymaga specyfikatora %c

```
char zn ='x';
printf("Znak to: [%c]\n", zn);
```

```
Znak to: [x]
```
 $\mathcal{L}_{\text{max}}$ Do wyświetlenia znaku można zastosować także funkcję putchar()

![](_page_58_Picture_68.jpeg)

**putchar('K'); putchar(111); putchar(0x74);**

**Kot**

# Język C - wyświetlenie znaku

**Contract E** Łańcuch znaków jest zwykłą tablicą można więc odwoływać się do jej pojedynczych elementów

```
char txt[15] = "Ola ma laptopa";
```

```
printf("Znaki: ");
```

```

for (int i=0; i<15; i++) printf("%c ",txt[i]);
```
**Znaki: O l a m a l a p t o p a**

```
printf("Kody: ");
for (int i=0; i<15; i++) printf("%d ",txt[i]);
```
**Kody: 79 108 97 32 109 97 32 108 97 112 116 111 112 97 0**

#### Język C - wczytanie tekstu

 $\mathbb{R}^2$ Do wczytania tekstu funkcją scanf() stosowany jest specyfikator %s

```
char napis[15];
scanf("%s", napis);
```
#### brak znaku &

W specyfikatorze formatu % można podać szerokość

```
char napis[15];
scanf("%10s", napis);
```
**The Contract of the Contract of the Contract of the Contract of the Contract of the Contract of the Contract o**  W powyższym przykładzie scanf() zakończy wczytywanie tekstu po pierwszym białym znaku (spacja, tabulacja, enter) lub w momencie pobrania 10 znaków

# Język C - wczytanie tekstu

- $\mathbb{R}^2$ ■ W przypadku wprowadzenia tekstu "To jest napis", funkcja scanf() zapamięta tylko wyraz "To"
- $\mathbb{R}^2$  Zapamiętanie całego wiersza tekstu (do naciśnięcia klawisza Enter) wymaga użycia funkcji gets()

```
gets() char *gets(char *s);
```
**The Contract of the Contract of the Contract of the Contract of the Contract of the Contract of the Contract o**  Funkcja gets() wprowadza wiersz (ciąg znaków zakończony '\n') ze strumienia stdin (klawiatura) i umieszcza w obszarze pamięci wskazywanym przez wskaźnik s zastępując '\n' znakiem '\0'

```
char napis[15];
gets(napis);
```
#### Język C - wczytanie znaku

 $\mathbb{R}^2$  Wczytanie jednego znaku funkcją scanf() wymaga specyfikatora formatu %c (przed zmienną znak musi wystąpić operator &)

**int znak; scanf("%c",&znak);**

**The Co** Do wczytania znaku można zastosować także funkcję getchar()

**getchar()int getchar (void);**

> **int znak; znak = getchar();**

#### Koniec wykładu nr 5

# Dziękuję za uwagę!